# **Simulation Models for Analyzing the Dynamic Costs of Process-aware Information Systems**

Bela Mutschler and Manfred Reichert

Information Systems Group, University of Twente, The Netherlands {b.b.mutschler;m.u.reichert}@utwente.nl

**Abstract.** Introducing *process-aware information systems* (PAIS) in enterprises (e.g., workflow management systems, case handling systems) is associated with high costs. Though cost estimation has received considerable attention in software engineering for many years, it is difficult to apply existing approaches to PAIS. This difficulty particularly stems from the inability of existing estimation techniques to deal with the complex interplay of the many technological, organizational and project-driven factors which emerge in the context of PAIS. In response to this problem, this paper proposes an approach which utilizes simulation models for investigating the dynamic costs of PAIS engineering projects. We motivate the need for simulation, discuss the development and execution of simulation models, and give an illustrating example. The present work has been accomplished in the EcoPOST project, which deals with the development of a comprehensive evaluation framework for analyzing PAIS engineering projects from a value-based perspective.

**Keywords:** Cost Modeling, Simulation Models, Method Engineering.

# **1 Introduction**

*Process-aware information systems*(PAIS) separate process logic from application code and orchestrate processes according to their defined logic at run-time [1]. To enable their realization, numerous process support paradigms (e.g., workflow management, service flows, case handling), process modeling standards (e.g., BPEL4WS, BPML), and tools (e.g., ARIS Toolset, Staffware) have been introduced [2].

While the benefits of PAIS are typically justified by improved business process performance [3–5] and cheaper process implementation [6], there exist no approaches for systematically analyzing related costs. Though software cost estimation has received considerable attention during the last decades and has become an essential task in information system engineering, it is difficult to apply existing estimation approaches to PAIS. This difficulty stems from the inability of these approaches to cope with the numerous technological, organizational and project-driven evaluation factors which have to be considered in the context of a PAIS (and which do only partly exist in projects developing data- or function-centered information systems) [7]. As an example, consider costs for analyzing and redesigning business processes [8]. Another challenge results from the dependencies between evaluation factors. Activities related to *business process redesign*, for example, can be influenced by impact factors like available *process* *knowledge* or *end user fears*. These dependencies result in dynamic economic effects which can influence the overall costs of a PAIS engineering project significantly. Existing techniques are typically not able to deal with such dynamic effects as they rely on static models based upon snapshots of the analyzed software system.

What is needed is a comprehensive approach that enables system engineers to model and investigate the complex interplay between the cost and impact factors that arise in the context of PAIS. In [9, 10], we have focused on the evaluation models underlying our approach. This paper, by contrast, deals with the simulation of the dynamic costs of PAIS engineering projects. We motivate the need for simulation, discuss constituting elements of simulation models and their execution, and give an illustrating example.

Section 2 describes background information necessary for understanding the paper. Section 3 deals with simulation as envisioned in our approach. Section 4 presents related work. Section 5 concludes with a summary.

## **2 Background Information: The EcoPOST Framework**

In [9, 10] we have introduced a model-based approach for systematically investigating the complex cost structures of PAIS engineering projects. Section 2.1 describes the terminology used by this approach, and Section 2.2 introduces our basic model notation.

### **2.1 Basic Terminology**

Basically, we distinguish between different kinds of evaluation factors that have to be considered when dealing with the costs of PAIS engineering projects. *Static Cost Factors* (SCF) represent costs that can be precisely quantified in terms of money. The value of a SCF does not considerably change during a PAIS engineering project (except for its time value, which is not further considered in this paper). Thus, the value of a SCF can be considered as constant. As typical examples of SCF consider software license costs, hardware costs, or costs for external consultants.

*Dynamic Cost Factors* (DCF), in turn, represent costs that are determined by activities related to a PAIS engineering project. These activities cause measurable efforts. The (re)design of business processes prior to the introduction of PAIS, for example, constitutes such an activity. The value of a DCF varies along the activities it represents. A DCF "Costs for Business Process Redesign", for instance, may be influenced by an intangible factor "Willingness of Staff Members to support Redesign Activities". Obviously, if staff members do not contribute to a redesign project by providing needed information (e.g., about process details), any redesign effort will be ineffective and will increase costs. If staff willingness is additionally varying during the redesign activity (e.g., due to a changing communication policy), the DCF "Costs for Business Process Redesign" will be subject to more complex effects. In the EcoPOST framework, intangible factors like "Willingness of Staff Members to support Redesign Activities" can be represented by so called *impact factors*.

*Impact Factors* (ImF) are intangible evaluation factors that influence DCF (or more precisely, that influence the activities underlying a DCF). In particular, ImF lead to the evolution of DCF, which makes the estimation and analysis of DCF a difficult task to accomplish. As examples consider factors such as "End User Fears", "Availability of Process Knowledge", or "Ability to redesign Business Processes". Opposed to SCF and DCF, the values of ImF are not quantified in monetary terms, but in a qualitative manner. More specifically, we use qualitative scales describing the degree of an ImF (ranging from "low" or "high"). As cost factors, ImF can be classified into *static* and *dynamic* ImF. The value of a static ImF (*ImFS*) does not considerably evolve (like the value of a SCF). The value of a dynamic ImF  $(ImF_D)$ , by contrast, may be changing along the considered time frame. Like the evolution of DCF, the evolution of dynamic ImF is caused by (both static and dynamic) ImF.

#### **2.2 Economic-driven Evaluation Models**

To better understand the evolution of DCF as well as DCF interference through ImF, we use *economic-driven evaluation models*. In particular, each DCF is represented and analyzed by exactly one evaluation model. These models are specified using the System Dynamics [11, 12] notation (cf. Fig. 1A) [7].

**Model Notation**. An evaluation model comprises a set of *model variables* which are denoted as *evaluation factors*. In our context SCF, DCF, and ImF correspond to evaluation factors. Different types of variables exist. *State variables* can be used to represent dynamic factors, i.e., to capture changing values of DCF (e.g., the "Costs for Business Process Redesign"; cf. Fig. 1B) and dynamic ImF (e.g., a certain degree of "Process Knowledge"). A state variable is graphically denoted as rectangle (cf. Fig. 1B), and its value at time *t* is determined by the accumulated changes of this variable from starting point  $t_0$  to present moment  $t$  ( $t > t_0$ ); similar to a bathtub which accumulates at a defined moment *t* - the amount of water which has been poured into it in the past. Each state variable needs to be connected to at least one *source* or *sink*. Both sources and sinks are graphically denoted as cloud-like symbols (cf. Fig. 1B).

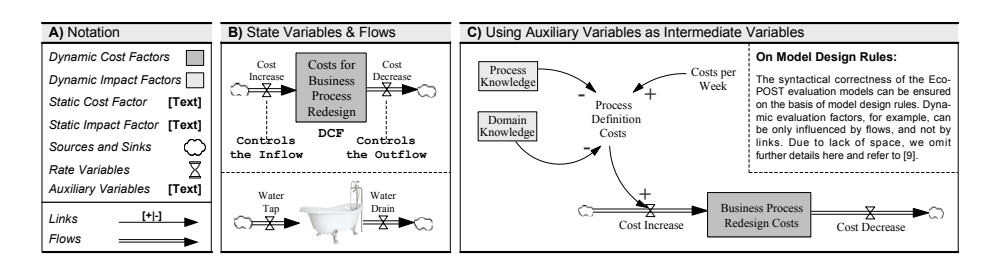

**Fig. 1.** Evaluation Model Notation, Mapping Rules, and initial Examples.

Values of state variables change through inflows and outflows. Graphically, both flow types are depicted by twin-arrows which either point to (in the case of an inflow) or out of (in the case of an outflow) the state variable (cf. Fig. 1B). Picking up again the bathtub image, an *inflow* is a pipe that adds water to the bathtub, i.e., inflows increase the value of a state variable. An *outflow*, by contrast, is a pipe that purges water from the bathtub, i.e., outflows decrease the value of a state variable. The DCF "Costs for Business Process Redesign" shown in Fig. 1C, for example, increases through its inflow ("Cost Increase") and decreases through its outflow ("Cost Decrease"). Returning to the bathtub image, we further need "water taps" to control the amount of water flowing into the bathtub, and "drains" to specify the amount of water flowing out. For this purpose, a *rate variable* is assigned to each flow (graphically depicted by a valve; cf. Fig. 1B).

Besides state variables, evaluation models may comprise *constants* and *auxiliary variables* (which are both graphically represented by their name). Constants are used to represent static evaluation factors, i.e., SCF and static ImF in our context. Auxiliary variables, in turn, represent intermediate variables. As an example consider the auxiliary variable "Process Definition Costs" in Fig. 1C. Both are integrated into an evaluation model with *links* (not flows), i.e., with labeled arrows. A *positive link* (labeled with a "+") between x and y (with y as dependent variable) indicates that y will tend in the same direction if a change occurs in x. A *negative link* (labeled with a "-") denotes that the dependent variable y will tend in the opposite direction if the value of x changes.

**Illustrating Example**. Fig. 2 shows a model which describes the influence of the dynamic ImF "End User Fears" on the DCF "Costs for Business Process Redesign". More specifically, this model reflects the assumption that the introduction of a PAIS may cause end user fears, e.g., due to a high degree of job redesign and due to changed social clues. Such end user fears can lead to emotional user resistance. This, in turn, results in a decreasing ability to acquire process knowledge. Reason is that an increasing emotional resistance makes profound process analysis (e.g., based on interviews with process participants) a difficult task to accomplish. A decreasing ability to acquire process knowledge results in a decreasing ability to redesign business processes.

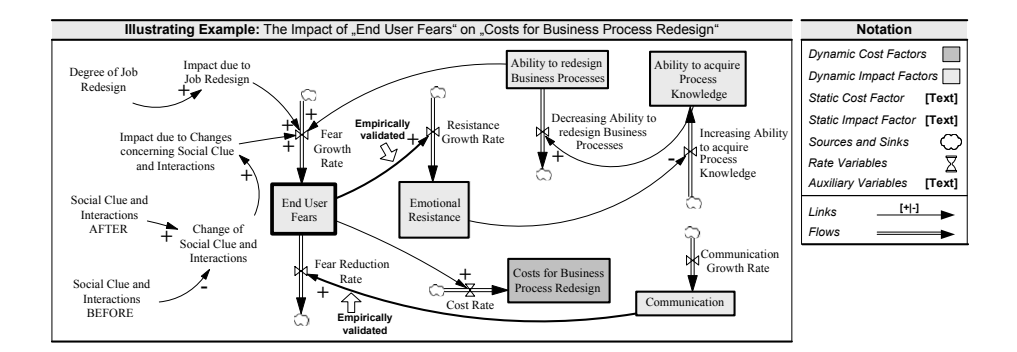

**Fig. 2.** Dealing with the Impact of End User Fears.

To empirically confirm our assumptions as represented in this (and other) evaluation models we conduct empirical and experimental research activities (see [13, 14]).

### **3 Simulating EcoPOST Evaluation Models**

Evaluation models like the one depicted in Fig. 2 are of significant value for PAIS engineers. However, the evolution of DCF and dynamic ImF is difficult to comprehend. For this reason, we added components for analyzing these dynamic implications to our overall evaluation framework. More precisely, this section describes how evaluation models can be simulated in order to unfold their dynamic effects. Section 3.1 explains why simulation is needed in our context. Section 3.2 illustrates the general computation of a simulation. Based on this, Section 3.3 deals with the specification of simulation models. Section 3.4 gives an illustrating example.

#### **3.1 Feedback Loops**

The change of DCF and dynamic ImF is caused by the interplay of the different elements of an evaluation model, i.e., the complex interdependencies between dynamic and static evaluation factors, flows and links. In this context, feedback loops are of particular importance.

**Feedback Loops**. A feedback loop is a *closed cycle* of causes and effects. Within this cycle, past events (like the change of a DCF or dynamic ImF) are utilized to control future actions (like another change of the same evaluation factor). In other words, if a *change* occurs in a model variable which is part of a feedback loop, this change will be propagated around the loop [12].

As an example consider the feedback loop depicted in Fig. 2. Basic to this model is a cyclic structure connecting the four dynamic ImF "End User Fears", "Emotional Resistance", "Ability to acquire Process Knowledge", and "Ability to redesign Business Processes". As aforementioned, it reflects the assumption that the introduction of a PAIS may cause end user fears, e.g., due to a high degree of job redesign. Such end user fears lead to increased emotional resistance. Increased resistance decreases the ability to get support from end users during process redesign. This, in turn, decreases the ability to effectively redesign business processes. Finally, a lower ability to redesign business processes results in decreased end user fears. Reason is that the end users will be less afraid of change if the ability to redesign processes decreases.

We distinguish between two types of *loop polarities*. First, *positive* (or *self-reinforcing*) loops generate growth of DCF and dynamic ImF (cf. Fig. 3A). Second, *negative* (or *self-correcting*) loops counteract and oppose growth (cf. Fig. 3B). If evaluation models contain both positive and negative feedback loops, more complex effects may emerge (cf. Fig. 3 C-E).

The polarity of a feedback loop is equivalent to the *sign of the open loop gain*. "Gain" refers to the strength of the change returned by a loop and "open loop" means that the gain is calculated for just one feedback cycle by opening the closed loop at some point [15]. Consider Fig. 3F which shows a closed feedback loop consisting of four variables  $x_1, \ldots, x_4$ . Assume that we open the loop at  $x_1$  (though any other variable of the loop can be used as well). Opening the loop at *x*<sup>1</sup> splits this variable into an *input variable*  $(x_1^I)$  and an *output variable*  $(x_1^O)$ . The open loop gain is then defined as the (partial) derivative of  $x_1^0$  with respect to  $x_1^1$ , that is, the feedback effect of a change in a variable as it is propagated around a loop. Thus, the polarity of loop can be calculated as  $\text{SGN}(\delta x_1^O/\delta x_1^I)$ , where  $\text{SGN}($ ) is the *sign function*, returning +1 if the argument is positive, and -1 otherwise (if the open loop gain is zero, there is no loop).

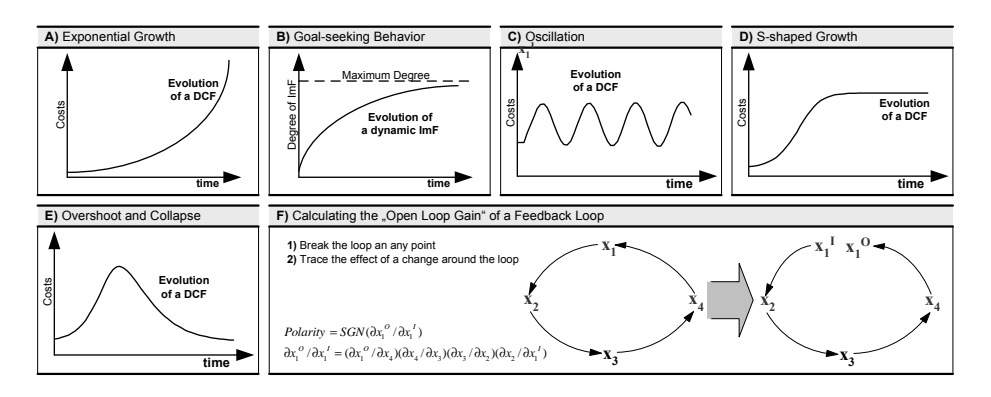

**Fig. 3.** Feedback in Evaluation Models: Overview of potential dynamic Effects.

It is important to mention that all dynamic effects caused by feedback loops are typically not easily understandable [16]. For this reason, we investigate the effects of feedback loops through simulation<sup>1</sup> of respective evaluation models.

### **3.2 Computing a Simulation**

In the EcoPOST framework, simulation is based on the step-by-step numerical solution of algebraic equations specifying how to start a simulation from an existing *start condition* and how to compute *succeeding conditions*. In other words, the equations define how the variables of an evaluation model change over time [17].

**Illustrating Example**. Consider Fig. 4 which depicts the simulation of two dynamic evaluation factors: a  $DCF$  and a dynamic  $ImF$ . The condition at time  $t_0$  has been calculated and the condition at time  $t_1$  is now being evaluated.  $DT$  stands for "Difference in Time" and denotes the length of the time interval between two conditions.

*DCF*.*t*<sub>0</sub> and *ImF*.*t*<sub>0</sub> designate the two values of *DCF* and *ImF* at time  $t_0$  (cf. Fig. 4A).  $R1. I. [t_0, t_1]$  is a rate variable specifying the inflow of *DCF* within the time interval  $[t_0, t_1]$ . Similarly, the rate variables  $R2.I. [t_0, t_1]$  and  $R2.O. [t_0, t_1]$  specify the inflow respectively outflow of *ImF* within the time interval  $[t_0, t_1]$ . Therewith, all information needed to compute the new values of *DCF* and *ImF* is available.

Within the time interval  $[t_0, t_1]$ , the rate variables act on *DCF* and *ImF* and cause them to change. The new values of  $DCF$  and  $ImF$  at time  $t_1$  are calculated by adding and subtracting the changes represented by these rates (cf. Fig. 4B). Thereby, the sequence of computation does not matter because both *DCF* and *ImF* depend only on their own previous values and on the rates taking effect within the time interval  $[t_0, t_1]$ . Similarly, the order in which the rates are computed does not matter because the rates do not

<sup>&</sup>lt;sup>1</sup> For simple evaluation models, it is sometimes possible to analytically solve the simulation model's equations. In doing so, it becomes possible to determine a model condition in terms of any future time, not just in terms of the short time intervals between successive computations during a simulation. One would be able to substitute any particular value of future time and evaluate the future model condition without first proceeding through the intervening conditions. However, analytical solutions are only possible for the minority of our evaluation models. Most evaluation models comprise nonlinear relationships making the calculation of an analytical solution impossible. For such evaluation models, only the simulation process based on a step-by-step numerical solution is available.

depend on each other. Finishing the computation creates the situation shown in Fig. 4B. In the following, only these values are needed to compute the forthcoming rates for the  $[t_1, t_2]$  interval (cf. Fig. 4C).

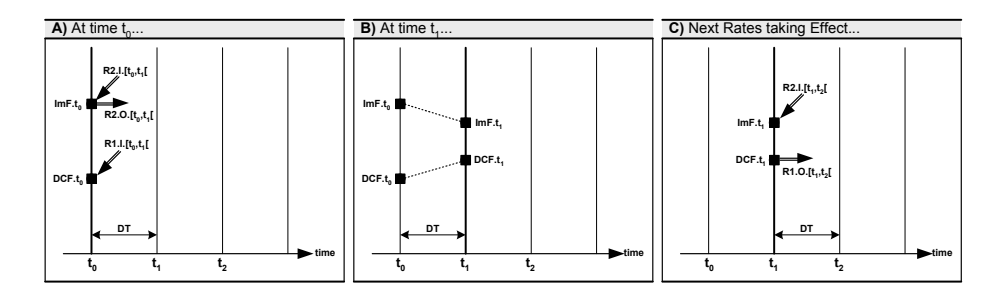

**Fig. 4.** Computing a Simulation Model.

**Behavioral Experiments**. Note that the numerical solution of equations does not allow to directly "jump" to some future condition without first computing through all previous conditions, i.e., there exists no general solution (describing all possible effects) which can be found based on a step-by-step numerical solution. Instead, one step-bystep numerical solution gives one time history of an evaluation model's variables based on given parameters and initial conditions. For deriving additional information, another full step-by-step computation has to be conducted based on different conditions. Therewith, it becomes possible to conduct behavioral "experiments" based on a series of simulation runs. During these simulation runs equations are manipulated in a controlled manner to systematically investigate the effects of changed simulation parameters.

#### **3.3 Specifying a Simulation Model**

In the EcoPOST framework, a *simulation model* consists of a number of *algebraic equations* - one for each model variable (i.e., dynamic and static evaluation factors as well as rate variables and auxiliary variables). The basic components of these algebraic equations are the model variables. However, we use different types of algebraic equations for the different variables of an evaluation model (cf. Fig. 5A):

**–** *Static Evaluation Factors*: Static evaluation factors (i.e., SCF and static ImF) are specified using a numerical value in a *constant equation* (e.g., "Business Process Redesign Costs = 1000 \$/Week"). A specific variant of a constant equation is an *initially computed constant*. In fact, it will often become necessary to specify a constant in terms of another constant if the former depends on the latter and the former should change in any simulation run where the latter is given a new value. As an example of an initially computed constant consider the following equation: Process Redesign Costs = 1000 \$/Week \* Risk Factor. Note that initially computed constants need to be evaluated only once at the beginning of a simulation.

**–** *Dynamic Evaluation Factors*: Dynamic evaluation factors (i.e., DCF and dynamic ImF) are specified by *integral equations* in our approach [16]. Such equations specify the accumulation of a dynamic evaluation factor from a starting point  $t_0$  to the present moment *t* (cf. Fig. 5B). More specifically, DCF and dynamic ImF integrate their *net flow*. The net flow during any interval  $[t_1, t_2]$  is the area bounded by the graph of the *net rate* between the start and the end of the interval (cf. Fig. 5C). Thus, the value of a dynamic evaluation factor at  $t_2$  can be calculated as the sum of its value at  $t_1$  and the area under the net rate curve between  $t_1$  and  $t_2$ . In Fig. 5C, the value at  $t_1$  is  $S_1$ . Adding the area under the net rate curve between  $t_1$  and  $t_2$  increases the value to  $S_2$ . The net flow is determined by one or several rate variables.

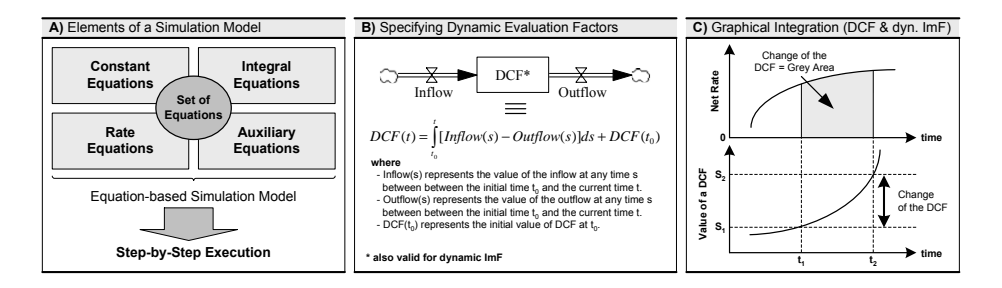

**Fig. 5.** Integration of Flows for Dynamic Evaluation Factors.

- **–** *Rate Variables*: Rate variables are expressed by *rate equations*. Rate equations specify the change of dynamic evaluation factors (DCF or dynamic ImF) between two computed conditions (cf. Section 3.2). More specifically, rate equations for flows connected to DCF specify the amount of costs flowing to, from, or between DCF. Rate equations for flows connected to dynamic ImF specify the impact flowing to, from, or between dynamic ImF. In any case, a rate equation uses information (i.e., values) from other model variables (SCF, DCF, dynamic ImF, and auxiliary variables) to calculate a specific change. In the context of a specific rate variable, the relevant information is represented by those model variables that are connected to the rate variable by links (cf. Section 2.2).
- **–** *Auxiliary Variables*: Auxiliary variables are specified by *auxiliary equations*. Their constituting elements may be SCF, DCF, dynamic ImF, rate variables, and auxiliary variables. Auxiliary equations are evaluated after the integral equations on which they depend, and before the rate equations of which they are part.

The total set of equations of a given evaluation model is denoted as *simulation model*. For the design of our evaluation models as well as their simulation we have used the visual modeling and simulation tool *Vensim* [18].

### **3.4 Specifying nonlinear Relationships through Table Functions**

An important part of our evaluation models are ImF (e.g., process knowledge, domain knowledge, end user fears). Often, an ImF has a nonlinear impact on DCF. Such nonlinearities have to be represented in our simulation models as well. For this purpose, we use a specific kind of auxiliary equation (implying that nonlinearities require the introduction of additional auxiliary variables in our evaluation models). Specifically, we use table functions transferring an input value (e.g., a certain degree of process knowledge) into a corresponding output value (e.g., expressing a specific effect on a DCF). More specifically, we can define (with Y representing an ImF and X representing a DCF):

*Definition* A function  $Y = f(X)$  is called table function, if it is represented as follows:

- **–** *Y = Effect of X on Y,*
- **–** *Effect of X on Y = Table for Effect of X on Y(X),*
- $\blacksquare$  *Table for Effect of X on Y* =  $(x_1, y_1), (x_2, y_2), ..., (x_n, y_n)$ , *where* (*x<sup>i</sup>* ,*yi*) *represents each pair of points defining the relationship.*

In other words, the output value *Y* is calculated dependent on the input value *X* through lookup function *f*. Linear interpolation is used for values lying between the specified table values. Fig. 6 illustrates the specification of table functions in Vensim [18], the visual modeling and simulation tool we use.

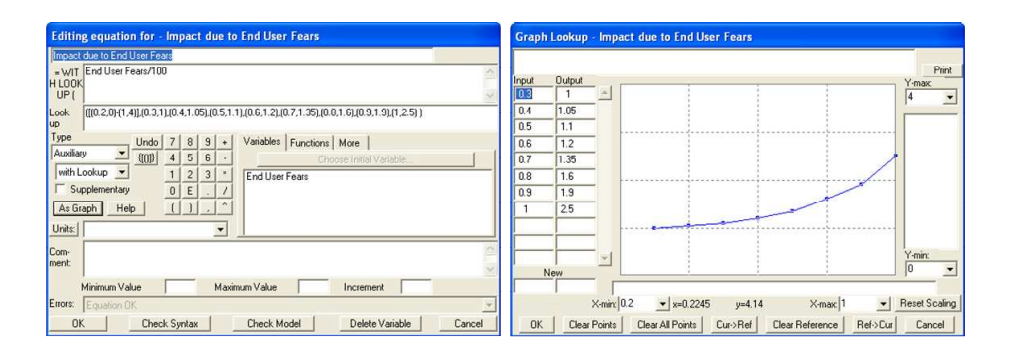

**Fig. 6.** Specifying Table Functions (*left*) and Table of Values (*right*) in Vensim [18].

Fig. 7 shows typical table functions. Dependent on the degree of an ImF (represented by *X*) a specific *impact rating* is derived (represented by *Y*). An impact rating less than 1 results in decreasing costs (cf. Fig. 7A). A rating equal to 1 neither does increase nor decrease costs. A rating larger than 1 results in increasing costs (cf. Fig. 7B and Fig. 7C). Quantifications based on such impact ratings are also known from software cost models like COCOMO [19].

The information needed for specifying the shape and the values of table functions can be derived from different sources, including, for example, statistical studies, practical fieldwork, and interviews. Generally, there exists no standard way of building robust table functions though a "best practice" guideline for formulating table functions is given in [15] (cf. Fig. 8). It is important to mention that the input and output values of table functions are typically normalized. This means that the input value is a dimensionless ratio of the input to a reference value  $X^*$  and the output value is a dimensionless effect modifying the reference value *Y*<sup>\*</sup>, i.e.,  $Y = Y^* f(X/X^*)$ .

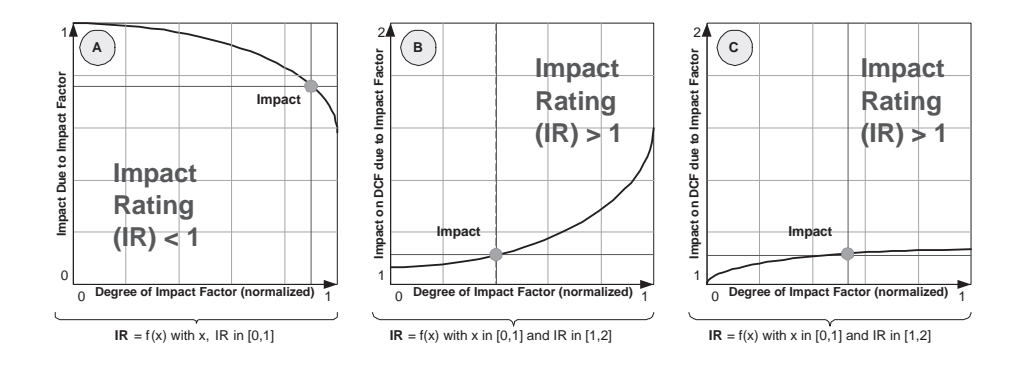

**Fig. 7.** Table Functions for quantifying Impact Factors.

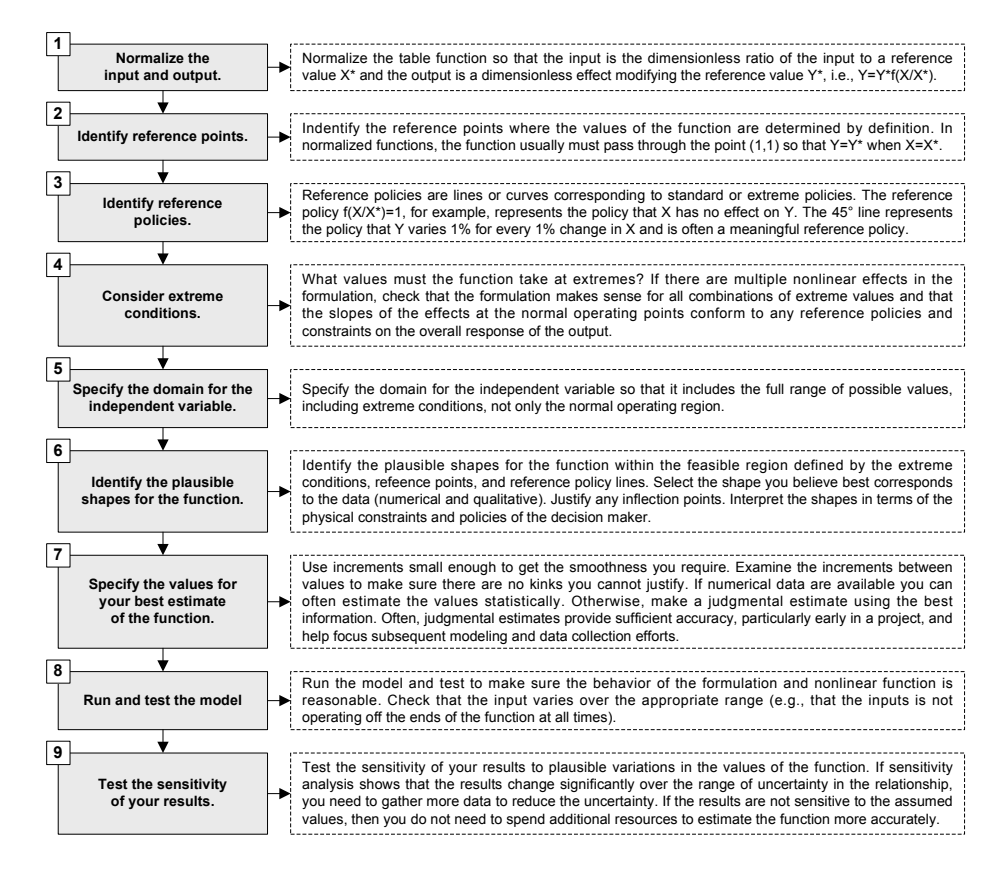

**Fig. 8.** Guideline for building Table Functions [15].

#### **3.5 Illustrating Example**

Fig. 9A shows a simple evaluation model. Assume that the evolution of the DCF "Costs for Business Process Redesign" (caused by the dynamic ImF "End User Fears") shall be analyzed (ignoring other potential ImF). The model reflects the assumption that the redesign of business processes (e.g., prior to the introduction of a PAIS) may be influenced by end user fears (caused by a high degree of job redesign or changed social clues). Such end user fears can lead to emotional resistance of users, and, in turn, to a lack of support from the users while redesigning business processes, e.g., during an interview-based process analysis.

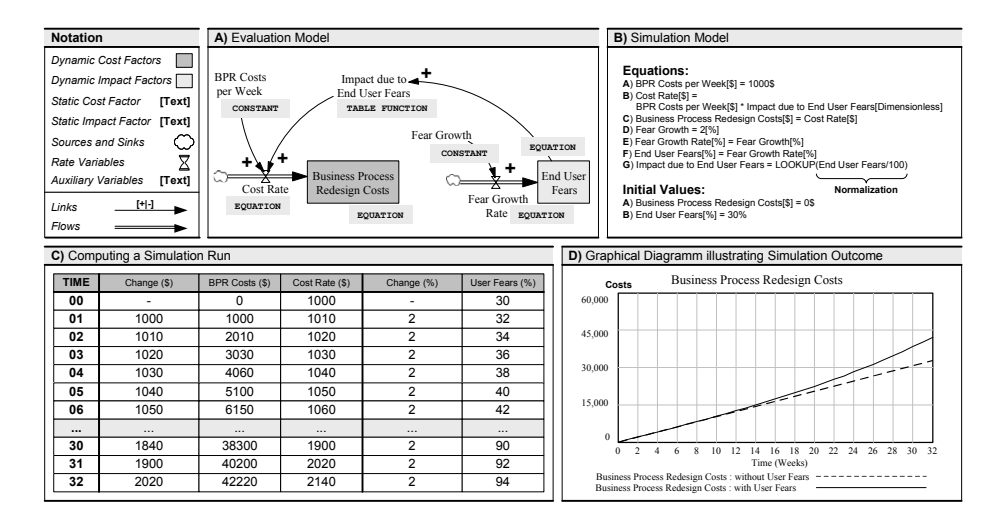

**Fig. 9.** Dealing with the Impact of End User Fears.

Assume that the business process redesign activities are scheduled for 32 weeks. In order to simulate the evolution of the resulting costs along this time frame, we use the simulation model depicted in Fig. 9B. Here, the nonlinear impact of end user fears on the costs of business process redesign is represented through a table function. Fig. 9C shows the values of the evaluation model's dynamic evaluation factors over time when the simulation model is executed. The underlying principles of this computation have been already described in Section 3.2. Finally, Fig. 9D shows a graphical diagram which illustrates the outcome of the simulation. As can be seen, there is a significant negative impact of end user fears on the costs of business process redesign.

## **4 Related Work**

Basically, one can distinguish between six major categories of cost estimation techniques [20]: *model-based approaches* (e.g., COCOMO, SLIM), *expertise-based approaches* (e.g., the Delphi method), *learning-oriented approaches* (using neural networks or case based reasoning), *regression-based approaches* (e.g., the ordinary least

squares method), *composite approaches* (e.g., the Bayesian approach), and *dynamicbased approaches* (which explicitly acknowledge that cost factors change over the duration of the system development). Picking up this classification, our framework can be considered as an example of a dynamic-based approach (the other five categories rely on static analysis models). Besides, IT evaluation approaches have to be considered as well. Due to lack of space, we omit further details here and refer to [7].

Recently, equation-based simulation approaches (as envisioned in our EcoPOST framework) often compete with agent-based simulation. Agent-based simulations are based on a set of agents (e.g., reactive agents, intentional agents, social agents) encapsulating the behavior of the various variables that make up a system [21]. During a simulation, the behavior of these agents is emulated. Generally, agent-based simulation is less quantitative and more qualitative than equation-based simulation. Invariants do not come in the form of equations, but in the form of rules, and this makes agent-based simulation an interesting alternative, particularly in purely social environments, but also in environments that include both social and technological variables. When compared to equation-based approaches, agent-based approaches do not begin with specifying equations that relate observed variables to one another, but with behaviors through which individuals interact [22]. Thereby, agent-based approaches define agent behavior in terms of variables accessible to individual agents. This leads away from reliance on system-level information as extensively done by equation-based approaches (since it is often easier to formulate parsimonious closed-form equations using such quantities). However, as equation-based simulation is easier to use in practice (which is one major requirement guiding the development of the EcoPOST framework), we have not considered the use of agent-based simulation.

## **5 Summary**

The EcoPOST framework enables PAIS engineers to model the complex interplay between the numerous cost and impact factors which arise in the context of PAIS engineering projects. Fig. 10 depicts the main pillars of the EcoPOST framework [10]. This paper has focused on the use of simulation to investigate the dynamic effects described by our evaluation models (particularly the evolution of DCF).

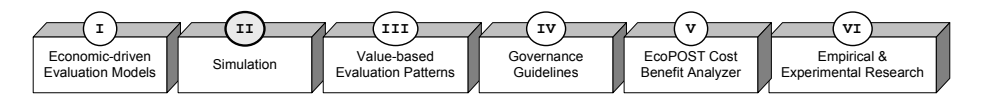

**Fig. 10.** Main Components of the EcoPOST Framework.

In particular, our paper has illustrated the use of simulation to investigate the dynamic implications described by EcoPOST evaluation models. We have motivated the use of computer simulation as a means to analyze the dynamic effects caused by feedback loops. We have described the constituting elements of EcoPOST simulation models and have discussed the execution of simulation models. Finally, we have given an example illustrating the basic notion of simulating dynamic evaluation factors.

Note that the expressiveness of simulation always depends on the plausibility and resilience of the underlying simulation models. Therefore, we have additionally accomplished various empirical and experimental research activities (e.g., software experiments, online surveys, case studies) in order to put the quantifications gained from our simulation models on a more reliable basis (see [13] for examples).

#### **References**

- 1. Reichert, M., Rinderle, S., Kreher, U., Dadam, P.: Adaptive Process Management with ADEPT2. Proc. 21th ICDE '05, pp.1113-1114 (2005)
- 2. Dumas, M., van der Aalst, W.M.P., ter Hofstede, A.H.: Process-aware Information Systems: Bridging People and Software through Process Technology. Wiley (2005)
- 3. Reijers, H.A., van der Aalst, W.M.P.: The Effectiveness of Workflow Management Systems - Predictions and Lessons Learned. Int'l. J. of Inf. Manag., 25(5), pp.457-471 (2005)
- 4. Choenni, S., Bakkera, R., Baetsa, W.: On the Evaluation of Workflow Systems in Business Processes. Electronic Journal of IS Evaluation (EJISE), 6(2) (2003)
- 5. Oba, M., Onoda, S., Komoda, N.: Evaluating the Quantitative Effects of Workflow Systems based on Real Cases. Proc. 33rd HICSS (2000)
- 6. Kleiner, N.: Can Business Process Changes Be Cheaper Implemented with Workflow-Management-Systems? Proc. IRMA '04, pp.529-532 (2004)
- 7. Mutschler, B., Reichert, M., Bumiller, J.: Designing an Economic-driven Evaluation Framework for Process-oriented Software Technologies. Proc. 28th ICSE, pp.885-888 (2006)
- 8. Yu, E.: Modelling Strategic Relationships for Process Reengineering. PhD Thesis, University of Toronto (1995)
- 9. Mutschler, B., Reichert, M., Bumiller, J.: An Approach for Evaluating Workflow Management Systems from a Value-Based Perspective. Proc. 10th IEEE EDOC, pp.477-482 (2006)
- 10. Mutschler, B., Reichert, M.: Analyzing the Dynamic Cost Factors of Process-aware Information Systems: A Model-based Approach. Proc. CAiSE '07 (to appear) (2007)
- 11. Richardson, G.P., Pugh, A.L.: System Dynamics Modeling with DYNAMO. (1981)
- 12. Ogata, K.: System Dynamics. Prentice Hall (2003)
- 13. Mutschler, B., Reichert, M., Bumiller, J.: Why Process-Orientation is Scarce: An Emp. Study of Process-oriented IS in the Autom. Industry. Proc. 10th IEEE EDOC, pp.433-438 (2006)
- 14. Mutschler, B., Reichert, M.: A Survey on Evaluation Factors for Business Process Management Technology. Technical Report, TR-CTIT-06-63, University of Twente (2006)
- 15. Sterman, J.D.: Business Dynamics Systems Thinking and Modeling. McGraw-Hill (2000)
- 16. Forrester, J.W.: Industrial Dynamics. Productivity Press, Cambridge, London (1961)
- 17. Vangheluwe, H., de Lara, J., Mosterman, P.J.: An Introduction to Multi-Paradigm and Simulation. Proc. AIS '02, pp.9-20 (2002)
- 18. Vensim: Ventana Systems. http://www.vensim.com/ (2006)
- 19. Boehm, B., Abts, C., Brown, A.W., Chulani, S., Clark, B.K., Horowitz, E., Madachy, R., Reifer, D., Steece, B.: Software Cost Estimation with Cocomo 2. Prentice Hall (2000)
- 20. Boehm, B., Abts, C., Chulani, S.: Software Development Cost Estimation Approaches A Survey. Technical Report, USC-CSE-2000-505 (2000)
- 21. Brassel, K.H., Mhring, M., Schumacher, E., Troitzsch, K.G.: Can Agents Cover All the World? Simulating Social Phenomena, LNEMS 456, Springer (1997)
- 22. Scholl, H.J.: Agent-based and System Dynamics Modeling: A Call for Cross Study and Joint Research. Proc. 34th Int'l. Conf. on System Sciences (2001)